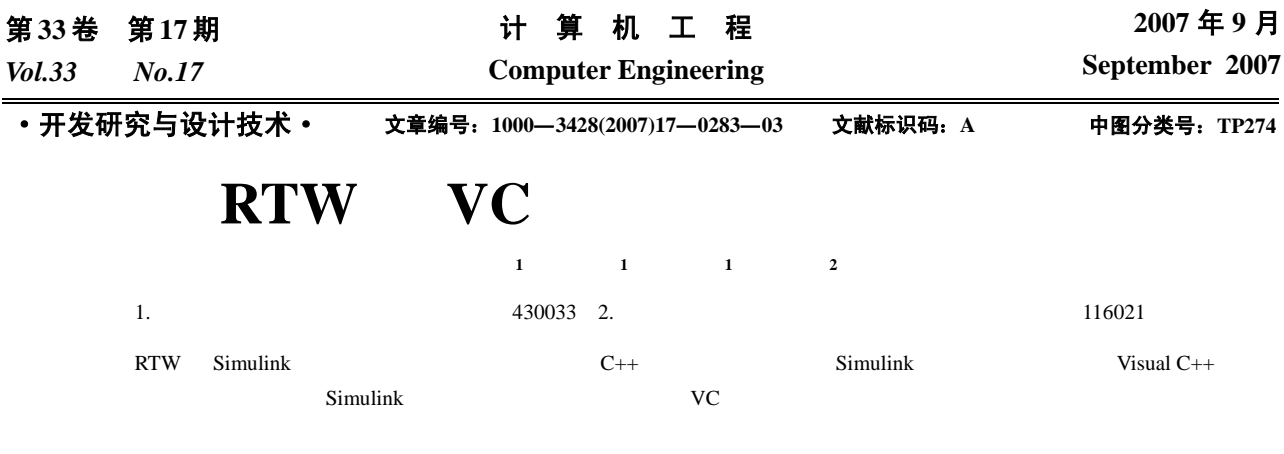

Simulink Visual C++

## **Development of HILM System Based on RTW and VC**

## **CHANG Guang-hui<sup>1</sup> , WANG Yong-sheng<sup>1</sup> , LIANG Shu-hai<sup>1</sup> , WANG Xue-shan2**

(1. College of Naval Architecture and Power, Naval Univ. of Engineering, Wuhan 430033; 2. PLA Naval Deputy Office of Dalian, Dalian 116021)

Abstract This paper presents an approach to integrate simulation model with Visual C++ easily by translating simulation model to embedded C++ codes. The advantages of Simulink and Visual C++ are fully used by this approach. According to a real example the development steps and realization of HILM system based on this approach is discussed.

**Key words** RTW; HILM; Simulink; Visual C++

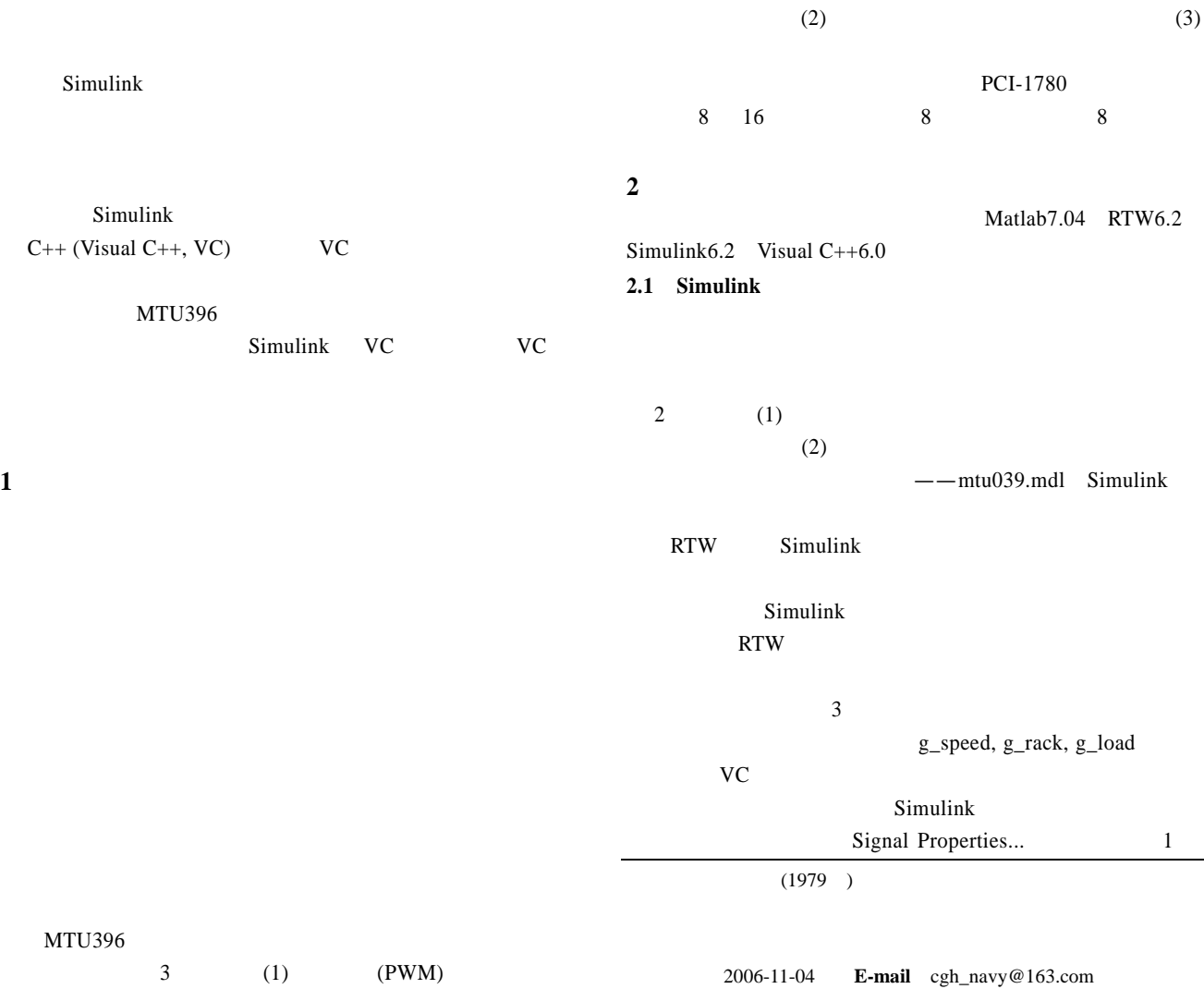

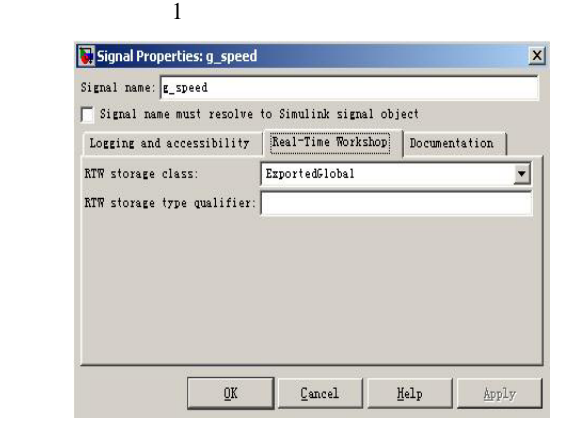

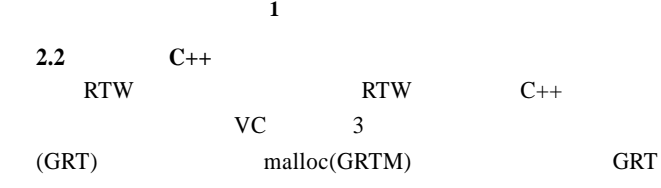

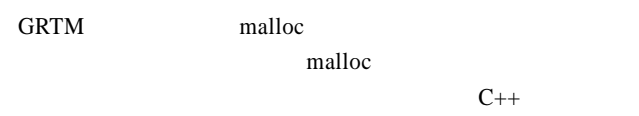

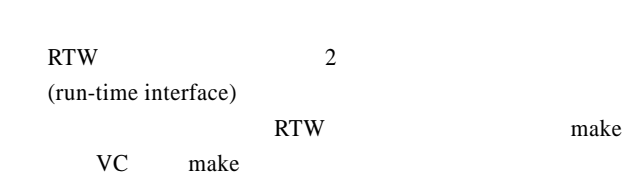

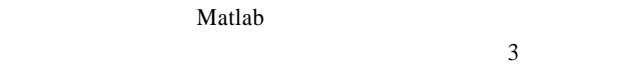

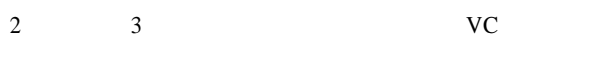

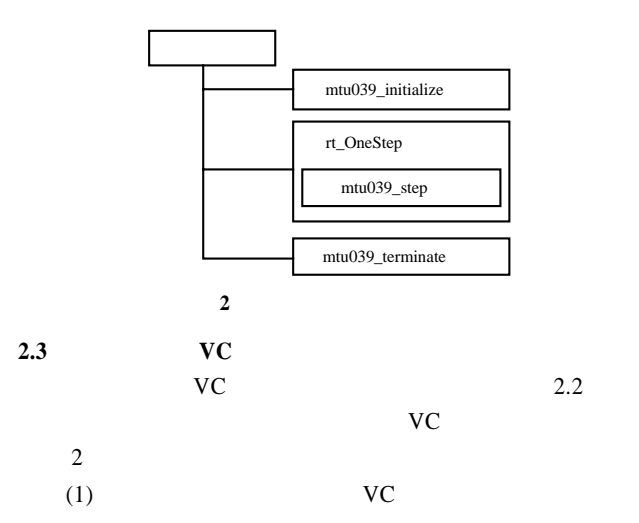

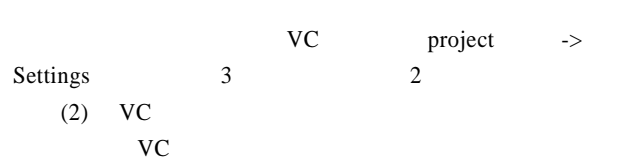

extern void mtu039\_initialize(boolean\_T firstTime); extern void mtu039\_terminate(void);

extern void rt\_OneStep();

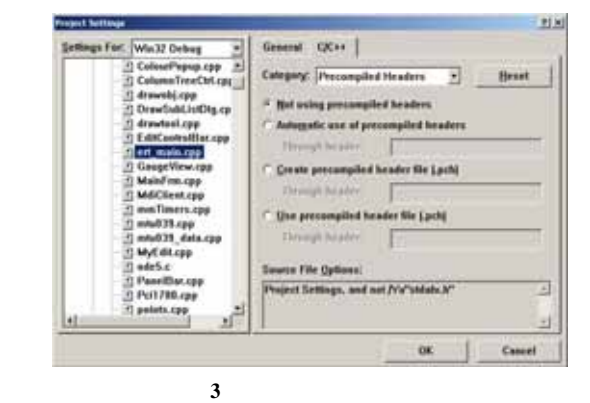

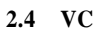

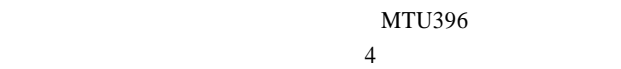

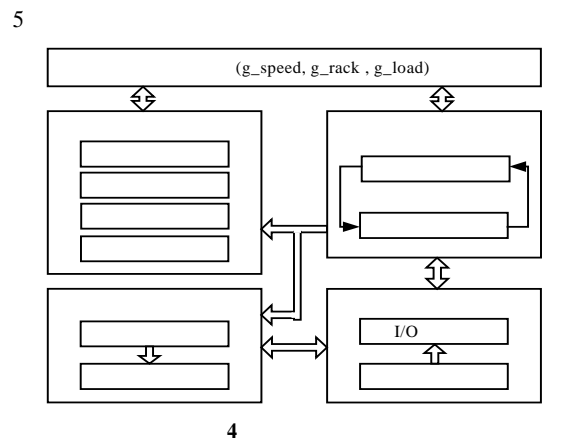

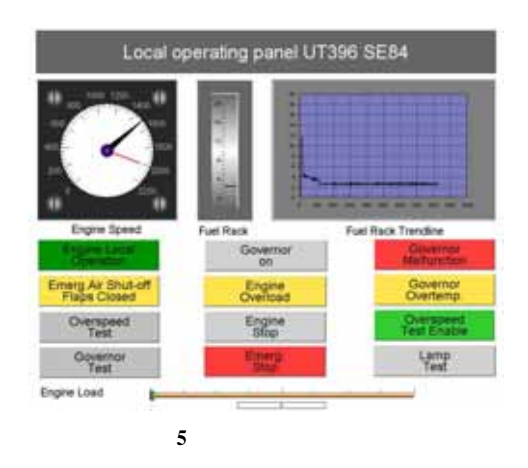

 $(1)$ 

 $(2)$ 

人机界面模块构成了 VC 程序的主线程,主要完成变量

PCI-1780

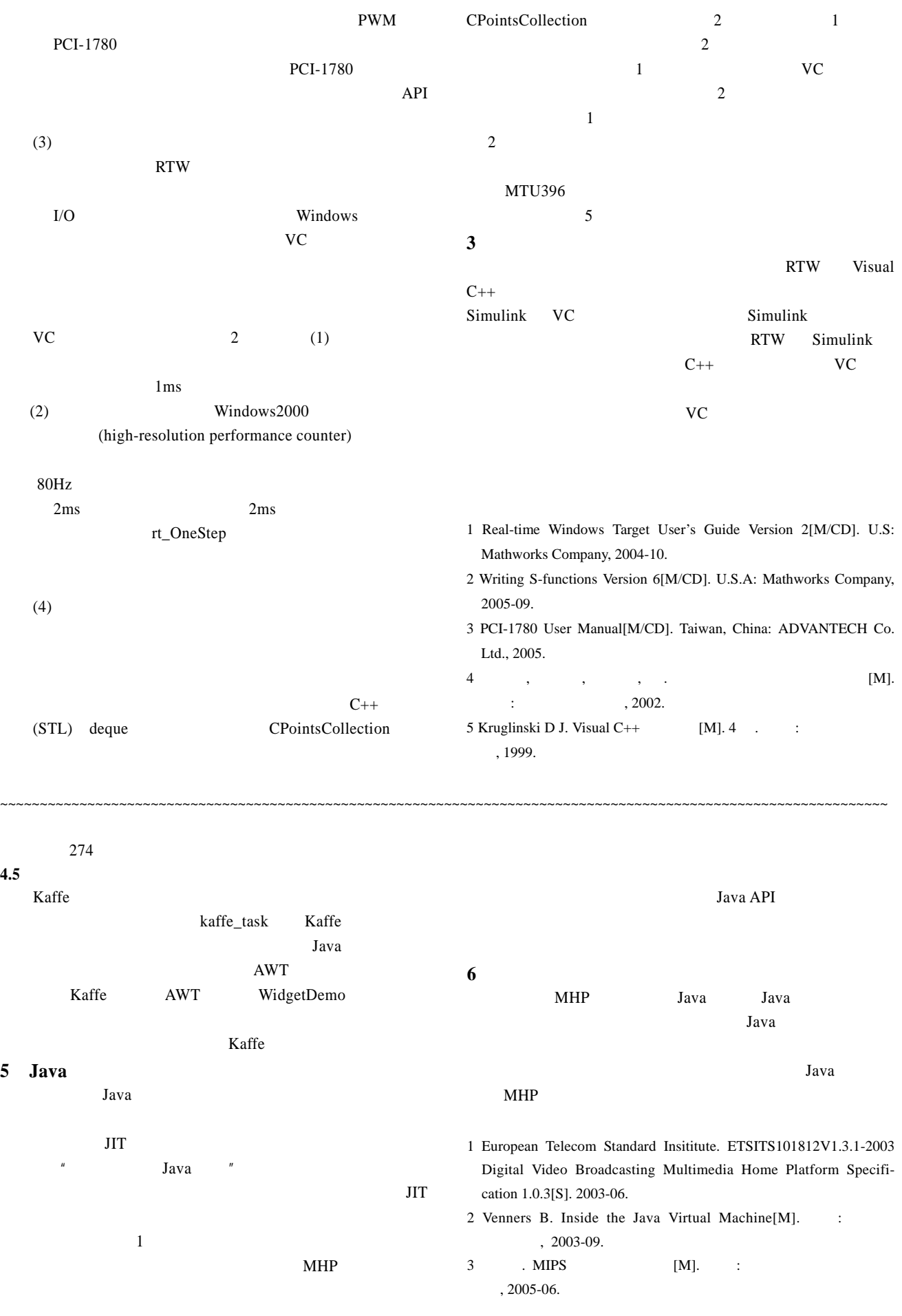